PID\_HDAC\_CLASSI\_PATHWAY

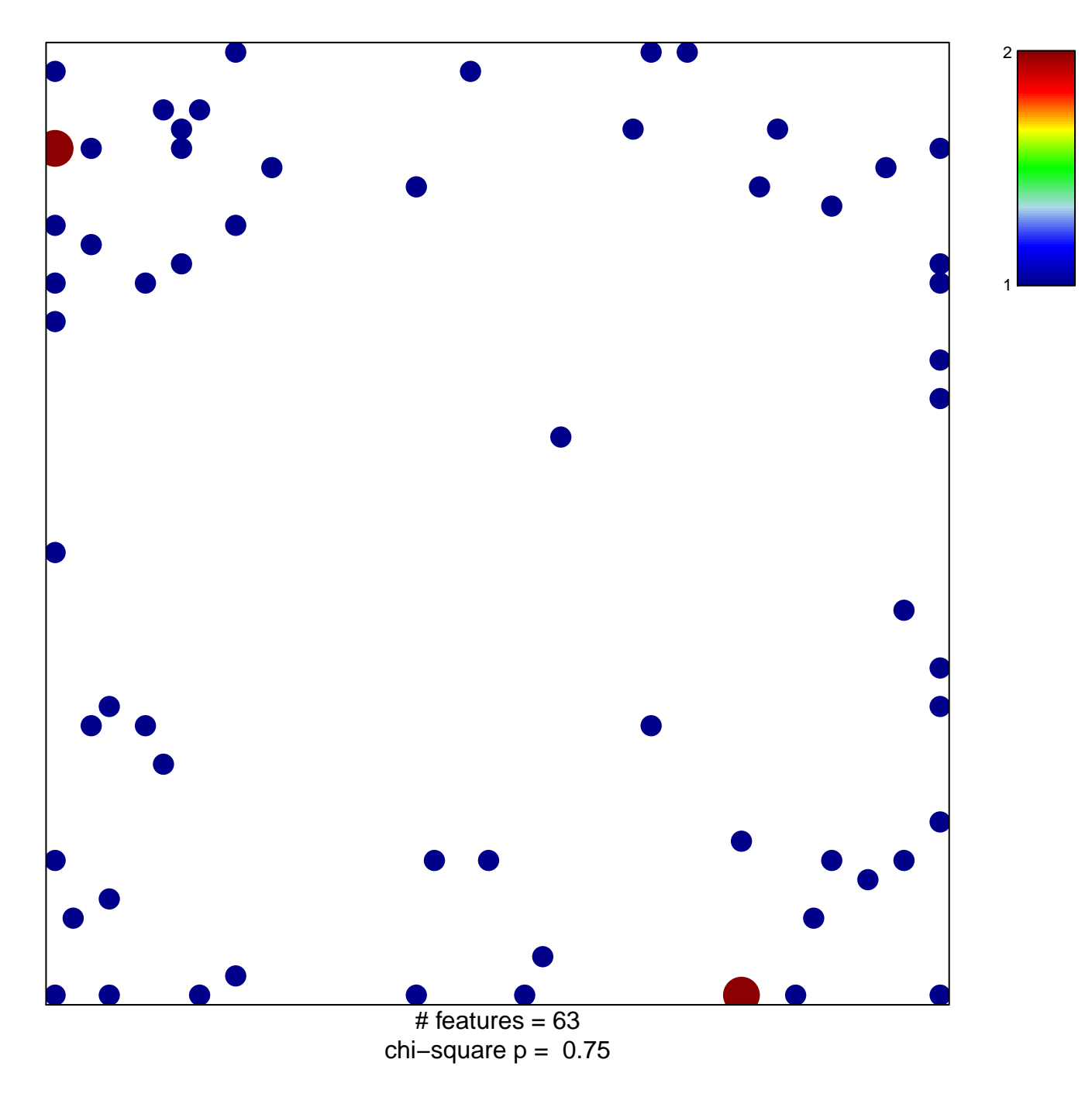

## **PID\_HDAC\_CLASSI\_PATHWAY**

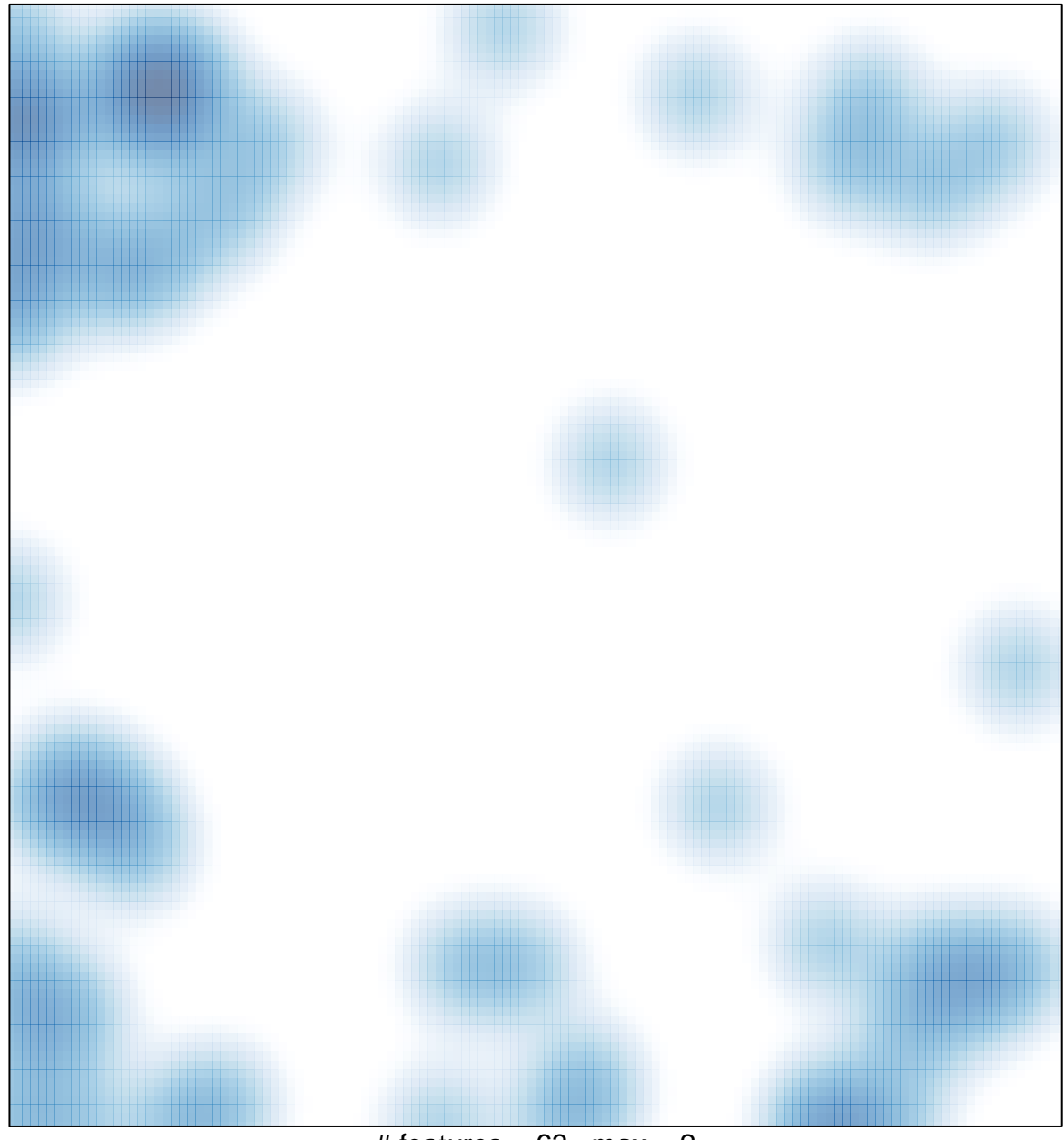

# features =  $63$ , max =  $2$